## Autocad map 3d 2015 layers

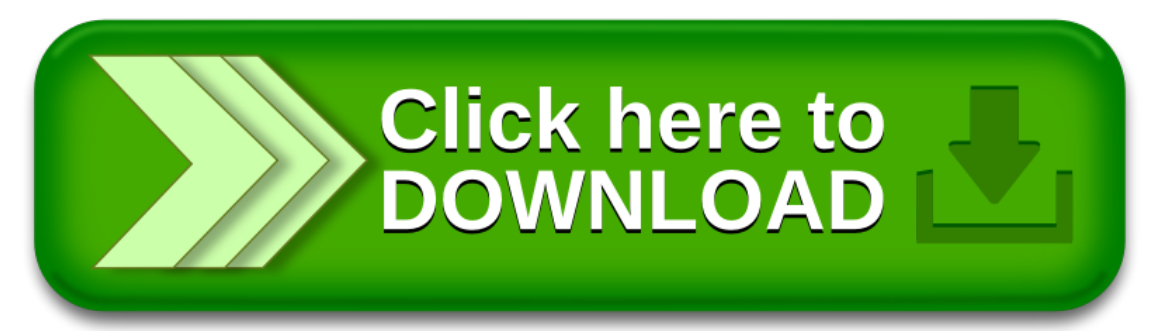